## **НЕОБХОДИМЫЕ МЕРОПРИЯТИЯ ПО ПЕРЕХОДУ НА ДИСТАНЦИОННОЕ ОБУЧЕНИЕ В МБОУ ДО «ДДТ НМР»**

Для администрации учреждения:

- 1. Создание на сайте раздела «Дистанционное обучение» для своевременного размещения ссылок на интернет ресурсы и еженедельные отчеты.
- 2. Своевременный контроль за качественной реализацией дистанционного обучения и оказание методической консультации педагогам. Педагогам дополнительного образования:
- 1. Педагогам создать группы творческих объединений (для учащихся или родителей (законных представителей) в социальных сетях, мессенджерах (Watsap, Viber) или иных интернет платформах.
- 2. Предоставить информацию о выбранных ресурсах (по возможности ссылку на страницу или группу)
- 3. Педагогам продумать и подготовить задания и обратную связь, учитывая специфику деятельности каждого детского творческого объединения.
- 4. Ежедневно до 10.00 утра направлять информацию в форме смс сообщения (ФИО педагога, количество детей, охваченных дистанционным обучением)
- 5. Еженедельно заполнять [отчет по форме](https://docs.google.com/forms/d/e/1FAIpQLSdf7LgOyNLGYNE3OZYojGKjxkcpFI4-EjeZ45NU2iBUPaaDjw/viewform) (Приложение 1, размещен в разделе «Дистанционное обучение» на сайте ДДТ [http://ddtnvkr.ucoz.org/\)](http://ddtnvkr.ucoz.org/) в администрацию учреждения.

## **АДАПТИРОВАНИЕ ДОПОЛНИТЕЛЬНОЙ ОБРАЗОВАТЕЛЬНОЙ (ОБЩЕРАЗВИВАЮЩЕЙ) ПРОГРАММЫ К ФОРМЕ ДИСТАНЦИОННОГО ОБУЧЕНИЯ**

В зависимости от возраста, направленности тематики объединения, ИКТ компетентности ребенка педагог выбирает целесообразные формы обучения.

Дистанционное обучение, осуществляемое с помощью компьютерных телекоммуникаций, имеет следующие формы занятий.

*Чат - занятия* — учебные занятия, осуществляемые с использованием чат технологий. Чат - занятия проводятся синхронно, то есть все участники имеют одновременный доступ к чату.

*Форум-занятия* — дистанционные уроки, конференции, семинары, деловые игры, лабораторные работы, практикумы и другие формы учебных занятий, проводимых с помощью средств телекоммуникаций и других возможностей сети Интернет. Для таких занятий могут использоваться специально разработанные образовательные форумы — форма работы учащихся по определённым темам внутри одного пространства.

*Вебинар-сессия* осуществляется на базе программно-технической среды, которая обеспечивает взаимодействие пользователей. Для проведения сессии каждая из сторон должен иметь доступ к персональному компьютеру, включенному в сеть. Для учебных вебинар-сессий характерно достижение образовательных задач.

*Форма видеозанятий,* когда педагог в режиме он-лайн показывает технику выполнения того или иного задания. Такую форму можно чередовать с самостоятельной работой по инструкции, которую педагог отправляет файлом.

*Google Docs* — идеальный инструмент для работы в современном мире, не требует установки и работает почти на любом устройстве — компьютере, планшете или телефоне. Google Docs облегчает совместное ведение проектов и может служить общей рабочей платформой для групповой работы. Они доступны через Интернет и таким образом могут использоваться независимо от местонахождения пользователя или устройства. Обучающиеся быстро учатся использовать программы, прежде всего из-за их сходства с Microsoft Office. Подробную инструкцию и возможности можно изучить на [сайте](https://support.google.com/drive/answer/2424384?co=GENIE.Platform%3DDesktop&hl=ru) «Как работать в Google диском: подробная инструкция по использованию для начинающих».

И еще многие различные варианты вебвзаимодействия можно предложить, разработать и применять для получения наиболее качественного результата совместной деятельности педагога и учащегося.

**Важный этап завершения занятия – фиксация и оформление результатов!**

**По окончании занятия результат целесообразно показать в режиме он-лайн педагогу или добавить фото в сообщении.** Можно разместить в чате небольшой тест на усвоение нового материала.

[Отчет педагога дополнительного образования МБОУ ДО "ДДТ НМР"](https://docs.google.com/forms/d/e/1FAIpQLSdf7LgOyNLGYNE3OZYojGKjxkcpFI4-EjeZ45NU2iBUPaaDjw/viewform)

## Приложение 2

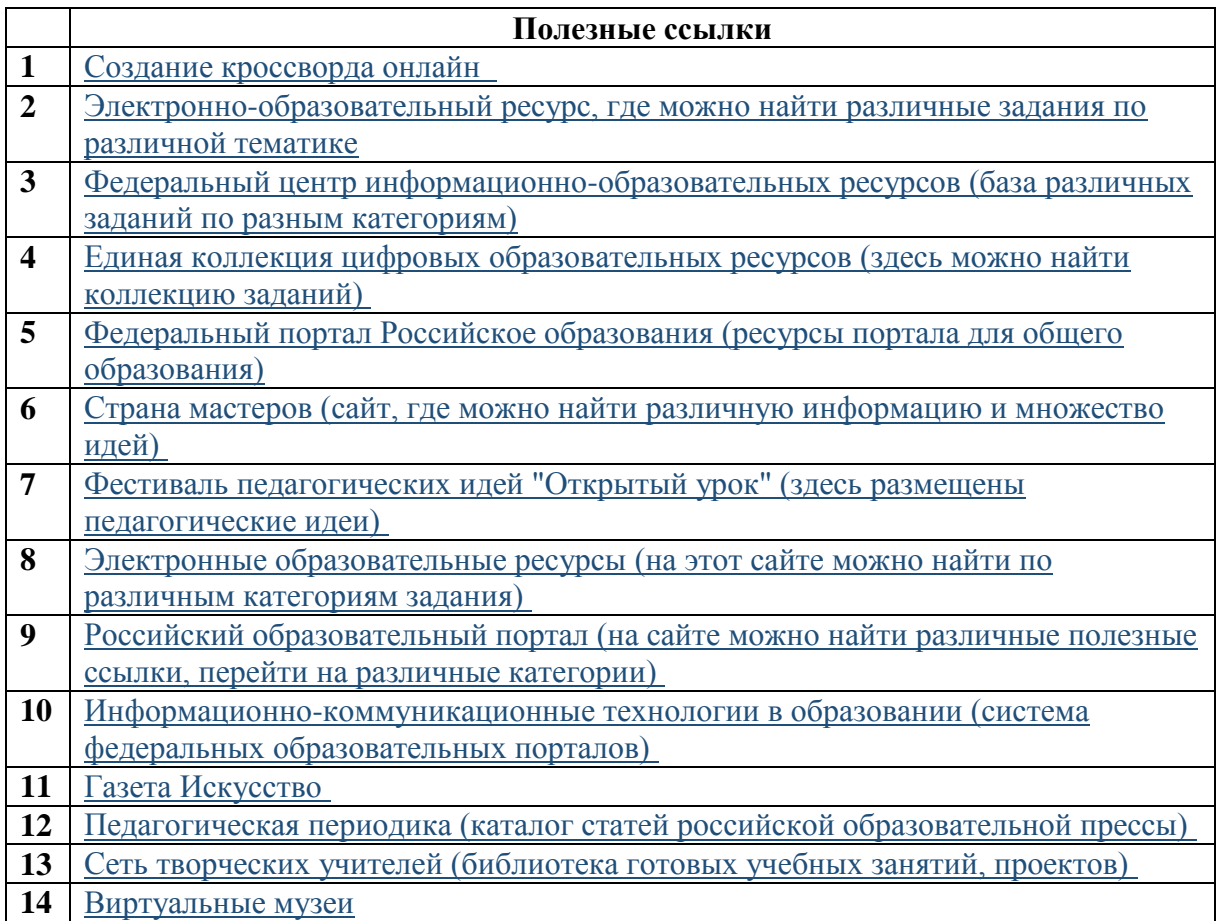